# $\rightarrow$  **TERRAMethode**

TOP BORS: Berufs- und Arbeitswelt im Wandel

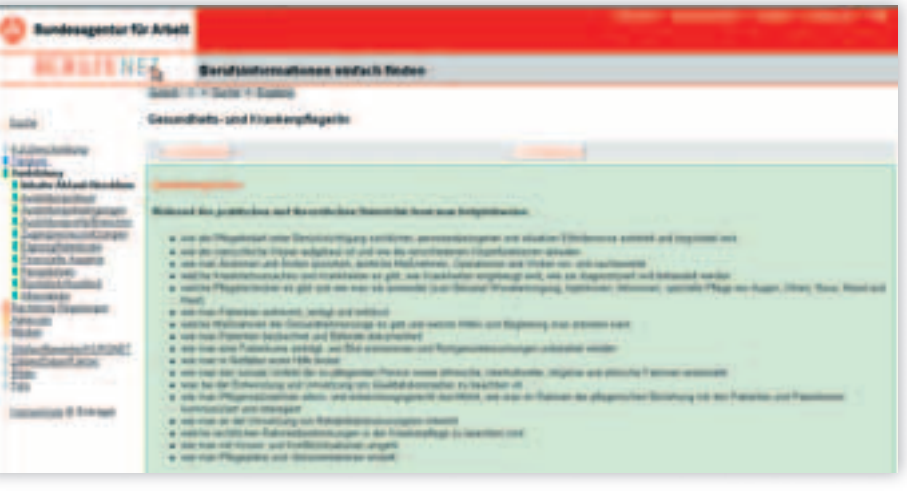

# *begegnet uns eine Flut von Bildern, die Sachverhalte anschaulich übermitteln, auf etwas aufmerksam machen oder uns zu unterhalten versuchen.*

*Im Alltagsleben* 

*Auf dieser Seite lernst du, wie man auch in der Schule " trockene" Texte durch Visualisierung veranschaulichen kann. Da wirkungsvolles Lernen stark über bildhafte Gestaltungen stattfindet, ist das Visualisieren eine wichtige methodische Kompetenz.*

# **Ergebnisse visualisieren: Geregelte Berufsausbildung**

Die Berufsausbildung ist nicht dem Zufall oder der Willkür der Betroffenen überlassen, sondern im **Berufsbildungsgesetz** geregelt. Für jeden Beruf gibt es eine Ausbildungsordnung, in der neben den Ausbildungsinhalten die Rechte und Pflichten des Ausbildungsbetriebes und des Auszubildenden festgelegt sind. Ein **Berufsausbildungsvertrag** begründet das Ausbildungsverhältnis.

## *Ergebnisse visualisieren 1. Schritt: Informationen sammeln*

*Dafür bieten sich das BIZ oder das Internet an. Im Internet kannst du das Berufsbildungsgesetz oder die Ausbildungsverordnung für den Beruf (www.BERUFEnet.de) herunterladen, das Formular für einen Berufsausbildungsvertrag ist bei der örtlichen Industrieund Handelskammer (IHK) erhältlich.*

### *2. Schritt: Informationen auswählen*

- *Hier bieten sich Leitfragen an:*
- *Was will ich darstellen? (Inhalt)*
- *Welchen Zweck verfolgt die Darstellung?*
- *(Ziel)*

a

*– Wen will ich informieren? (Zielgruppe)*

#### *3. Schritt: Medien auswählen*

*Mit welchen Medien lassen sich diese Inhalte am besten vermitteln? Übliche Medien sind: – Wandplakat*

- *Transparentfolie und OH-Projektor*
- *Computer-Präsentation*

*Bedenke: Das Plakat kann nach dem Vortrag an der Klassenzimmerwand hängen bleiben, die OH-Folie ist leicht zu transportieren und zu vervielfältigen, die Computer-Präsentation ist leicht zu ergänzen, zu verändern oder auszudrucken.* 

### *4. Schritt: Gestaltungselemente sorgsam auswählen*

*Verschiedene Gestaltungselemente wie* 

- *Text (in unterschiedlicher Schriftart und -größe)*
- *Bilder (Fotos, Zeichnungen, Diagramme)*
- *Symbole, Logos und andere grafische Elemente wie Pfeile, Unterstreichungen, Umrahmungen*

*stehen euch zur Verfügung. Bei deren Einsatz heißt es: "Weniger ist mehr!"*

#### *5. Schritt: Visualisierung insgesamt harmonisch gestalten*

*Beachte dabei die Seitenaufteilung, die inhaltliche Logik der Anordnung sowie aufeinander abgestimmte Farben und Formen der Materialien.*

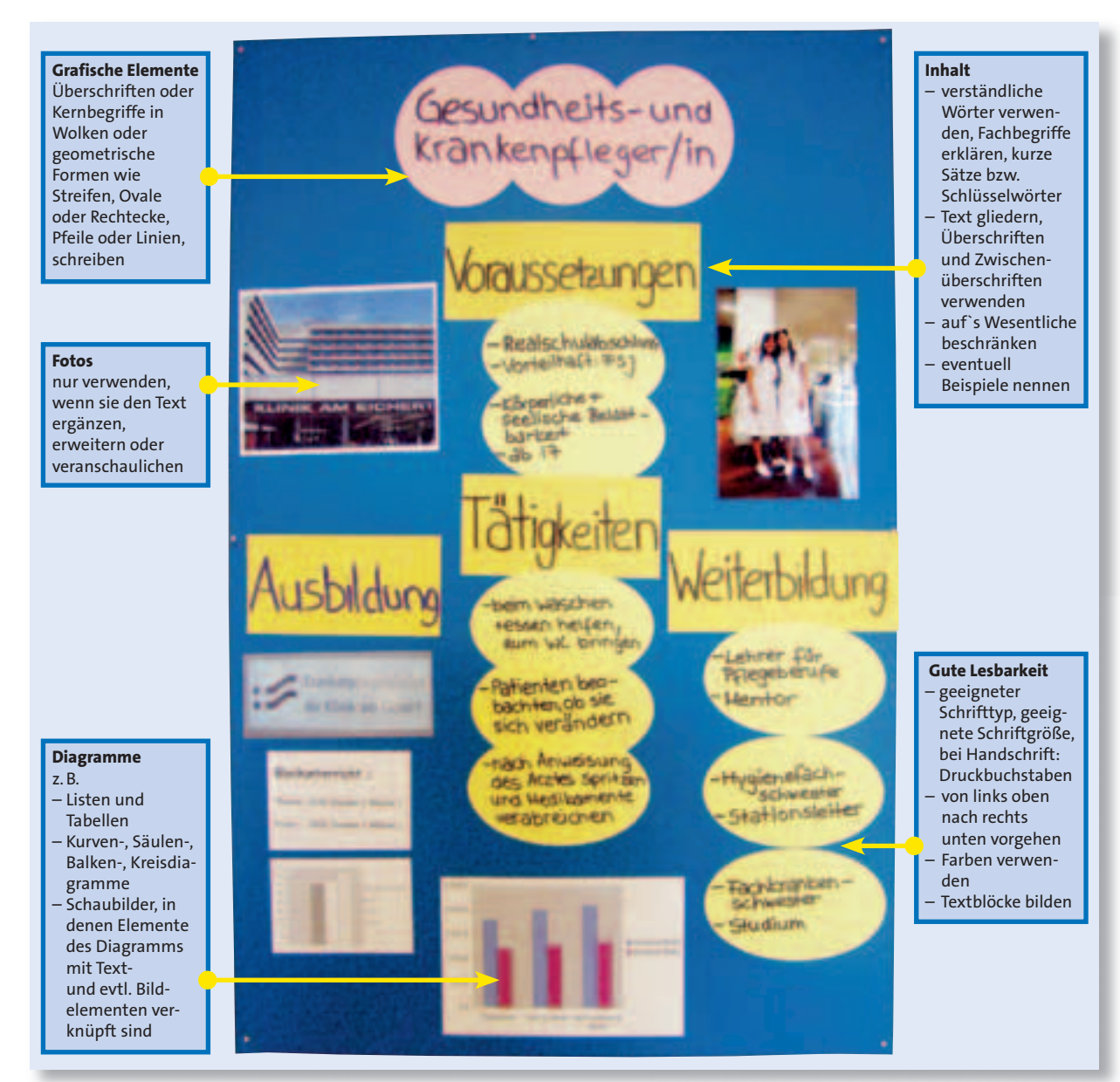

#### b*Beispiel für ein Lernplakat*

- *Erstellt in Gruppenarbeit ein Lernplakat zum Thema "Ausbildung in meinem Wunschberuf". 12*
- *Besorgt euch das Jugendarbeitsschutzgesetz und visualisiert Bestimmungen, die euch für Jugendliche eures Alters besonders wichtig erscheinen. Dazu verteilt ihr Gruppenarbeitsaufträge zu den verschiedenen Teilen und Abschnitten des Gesetzes.*

41